**Pod**

## **Sommaire de la documentation**

- [Ajouter des contributeurs](https://www.uphf.fr/wiki/doku.php/outils/audiovisuel/pod/ajouter_des_contributeurs)
- [Ajouter des documents complémentaires](https://www.uphf.fr/wiki/doku.php/outils/audiovisuel/pod/ajouter_des_documents_complementaires)
- [Ajouter un fichier de sous-titres et de légendes existant](https://www.uphf.fr/wiki/doku.php/outils/audiovisuel/pod/ajouter_des_sous-titres_et_des_legendes)
- [Ajouter des superpositions](https://www.uphf.fr/wiki/doku.php/outils/audiovisuel/pod/ajouter_des_superpositions)
- [Ajouter une légende](https://www.uphf.fr/wiki/doku.php/outils/audiovisuel/pod/ajouter_une_legende)
- [Chapitrer une vidéo](https://www.uphf.fr/wiki/doku.php/outils/audiovisuel/pod/chapitrer_la_video)
- [Conserver une vidéo externe à Pod](https://www.uphf.fr/wiki/doku.php/outils/audiovisuel/pod/conserver_une_video_externe_a_pod)
- [Créer, alimenter et partager une playlist depuis Pod](https://www.uphf.fr/wiki/doku.php/outils/audiovisuel/pod/creer_alimenter_et_partager_une_playlist_depuis_pod)
- [Déposer une vidéo](https://www.uphf.fr/wiki/doku.php/outils/audiovisuel/pod/deposer_une_video)
- [Enregistrer une vidéo avec Pod](https://www.uphf.fr/wiki/doku.php/outils/audiovisuel/pod/enregistrer_une_capusule_video_avec_pod)
- [Enrichir une vidéo](https://www.uphf.fr/wiki/doku.php/outils/audiovisuel/pod/enrichir_la_video)
- [Intégrer un lien Moodle dans une vidéo Pod](https://www.uphf.fr/wiki/doku.php/outils/audiovisuel/pod/faire_un_lien_web_moodle_dans_une_video_pod)
- · [Intégrer une vidéo dans Moodle](https://www.uphf.fr/wiki/doku.php/outils/audiovisuel/pod/integrer_une_video_dans_moodle)
- [Modifier le sous-titrage automatique](https://www.uphf.fr/wiki/doku.php/outils/audiovisuel/pod/modifier_le_sous-titrage_automatique)
- [Partager une vidéo enrichie](https://www.uphf.fr/wiki/doku.php/outils/audiovisuel/pod/partager_une_video_enrichie)
- [Signaler une vidéo inappropriée](https://www.uphf.fr/wiki/doku.php/outils/audiovisuel/pod/signaler_une_video_inappropriee)
- [Afficher les informations d'une vidéo](https://www.uphf.fr/wiki/doku.php/outils/audiovisuel/pod/trouver_les_informations_relatives_a_une_video)
- [Utiliser la prise de notes](https://www.uphf.fr/wiki/doku.php/outils/audiovisuel/pod/utiliser_la_prise_de_notes)

From: <https://www.uphf.fr/wiki/> - **Espace de Documentation**

Permanent link: **<https://www.uphf.fr/wiki/doku.php/outils/audiovisuel/pod>**

Last update: **2024/06/17 14:46**

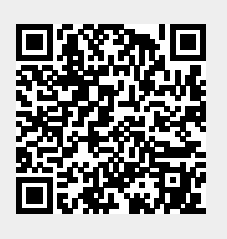